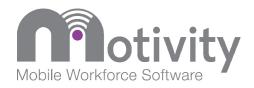

# Motivity ServiceLife 5.5 Getting Started

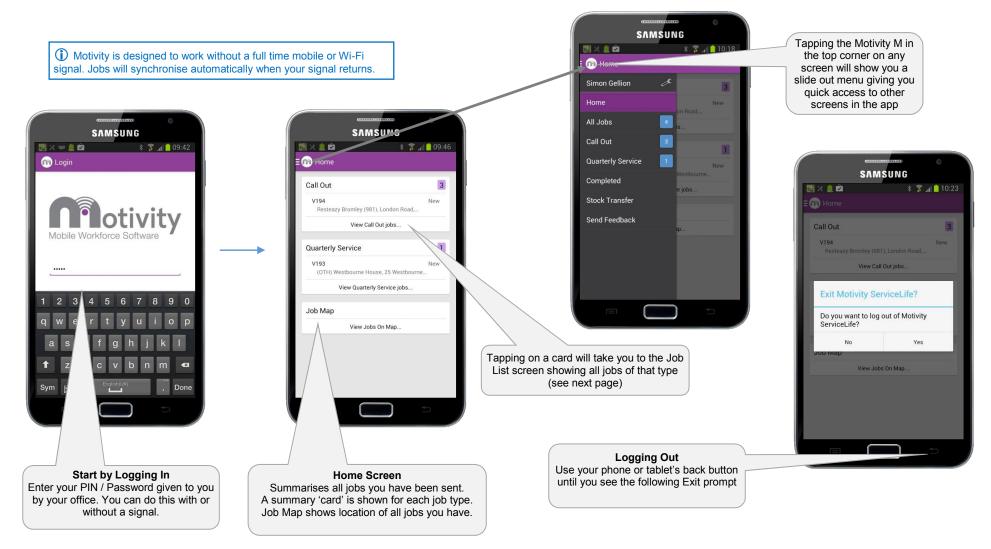

Motivity Workforce Software © Appstation Ltd. All rights reserved | www.motivitymobile.com Appstation Ltd | 35 Jessops Riverside | Brightside Lane | Sheffield | S9 2RX

i Motivity locks if not used for over an hour. Just enter your

PIN / Password to unlock - showing screen you were last on.

Appstation Ltd is registered in England No. 3570589 The Motivity Workforce Software logo is a trademark of Appstation Ltd.

To save time - leave Motivity logged in all day. Tapping on the Motivity

icon again will take you back to the same screen you were working on

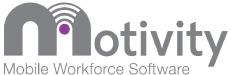

### Motivity ServiceLife 5.5 Viewing, Selecting and Travelling to a Job

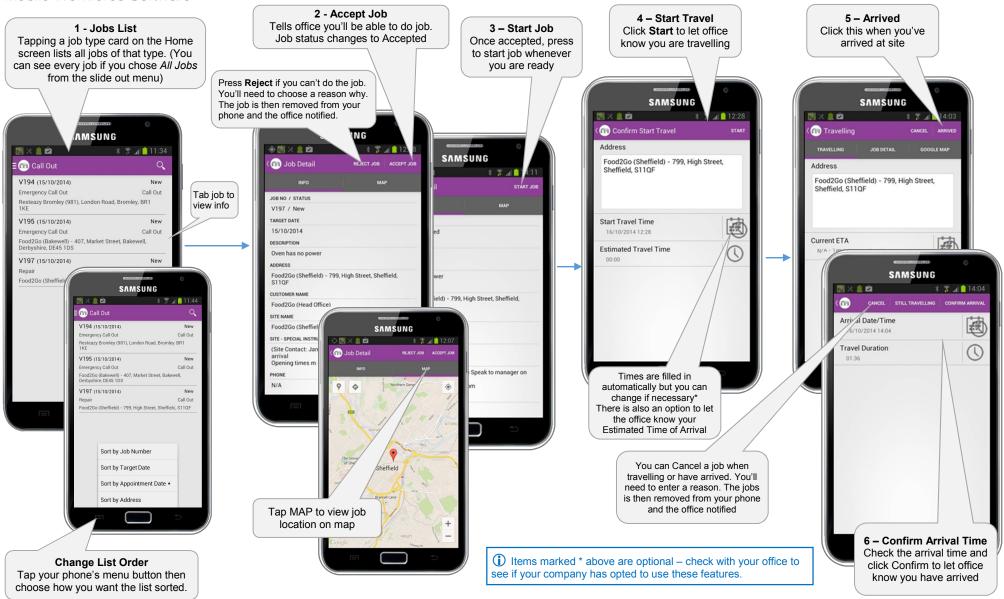

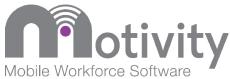

# Motivity ServiceLife 5.5 Starting and Completing a Job on Site (1 of 2)

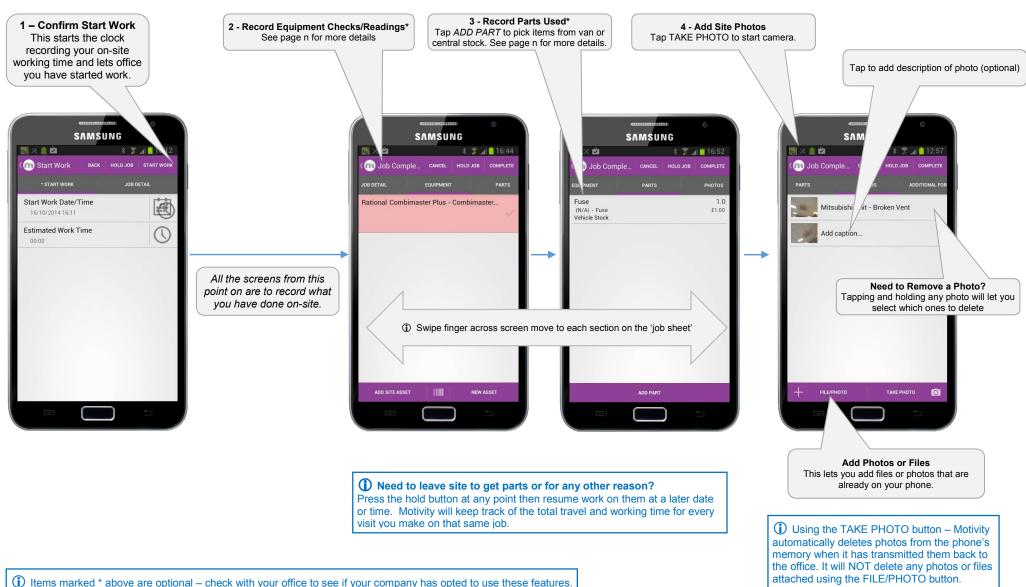

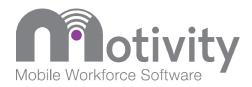

## Motivity ServiceLife 5.5 Starting and Completing a Job on Site (2 of 2)

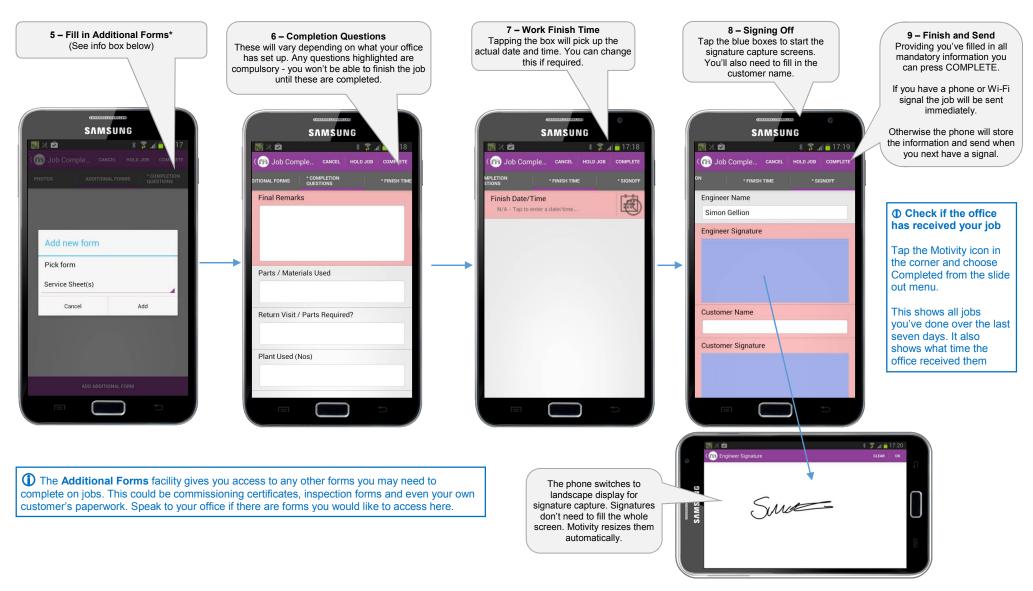

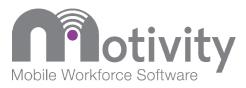

## Motivity ServiceLife 5.5 Assets – Viewing, Adding and Taking Readings

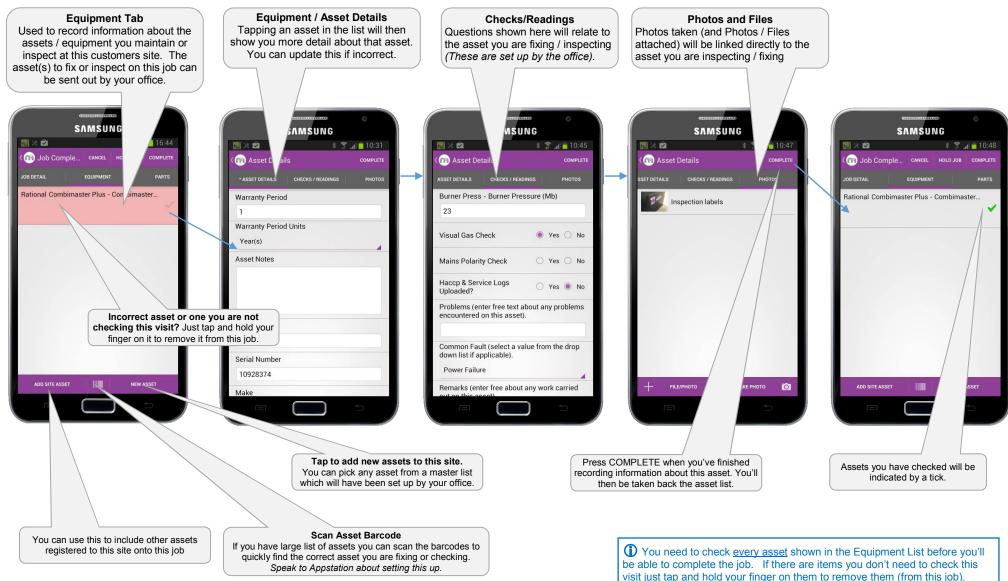

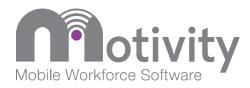

### Motivity ServiceLife 5.5 Recording Parts Used On-Site

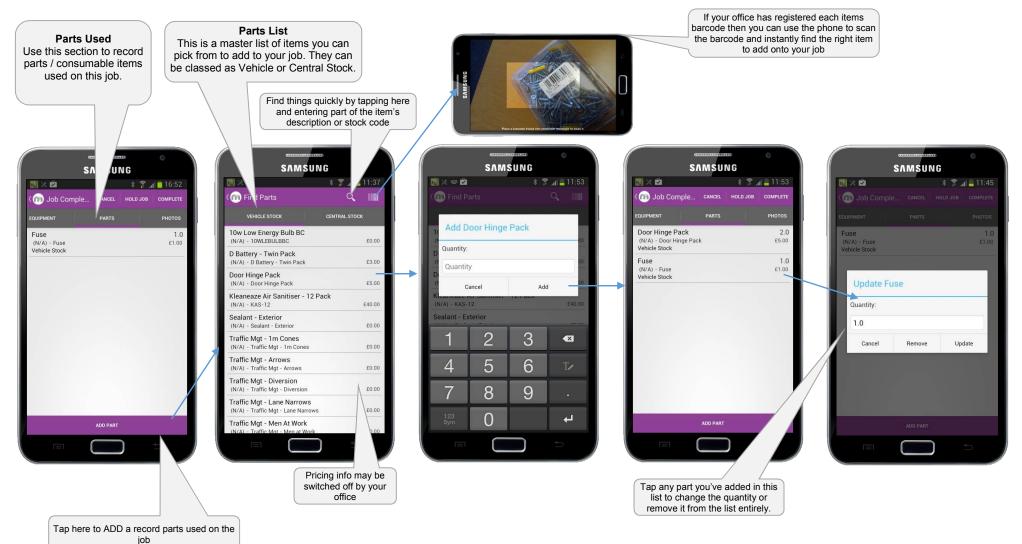

The parts shown in the master parts list are determined by your office.